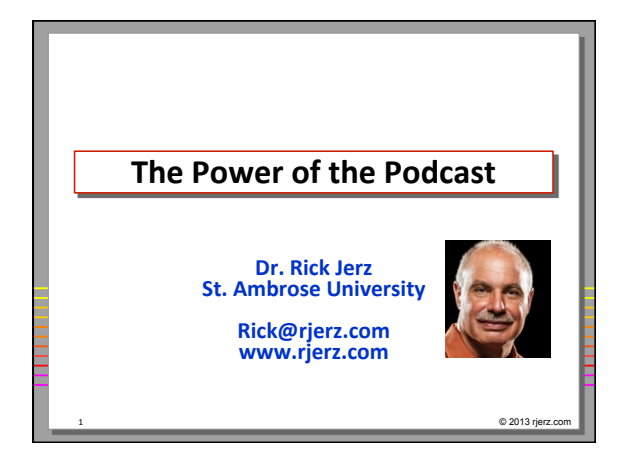

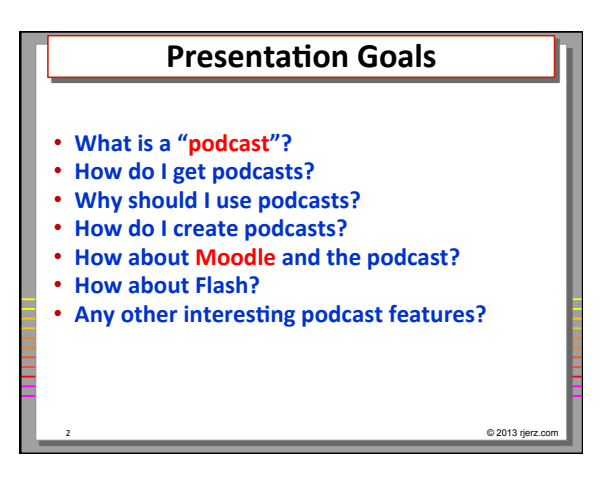

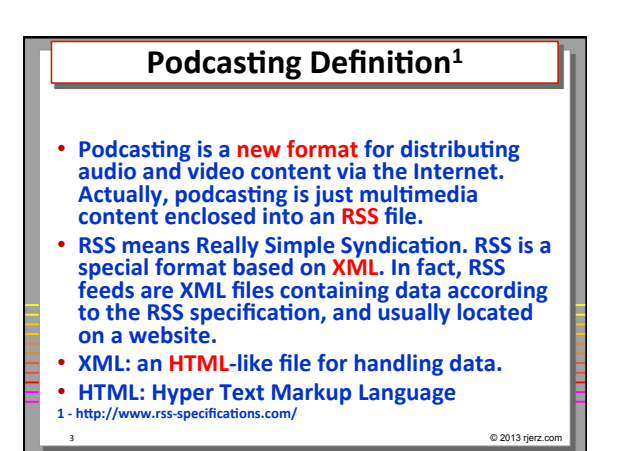

## **Rick's Definition**

**• A method of getting (subscribing) computer** files (episodes), usually audio (mp3) or video (m4v/mp4), from a catalog (RSS feed, XML) on the Internet (website), and having them automatically delivered to your computer and then to your **iPod** (or other multimedia/ mobile players).

4 © 2013 rjerz.com

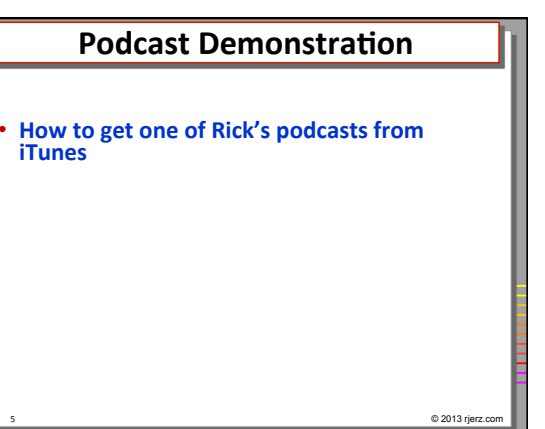

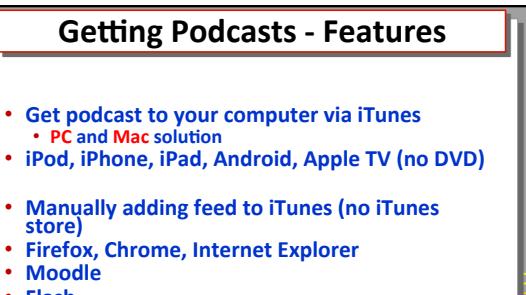

- **Flash** 
	- All of this by managing one computer file!<br>The Power of the Podcast!

6 © 2013 rjerz.com

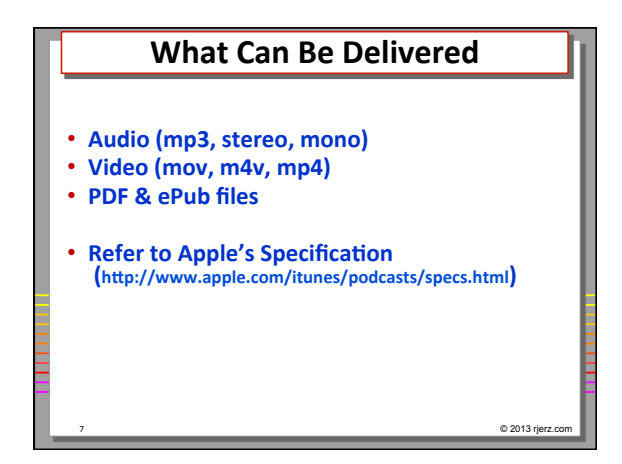

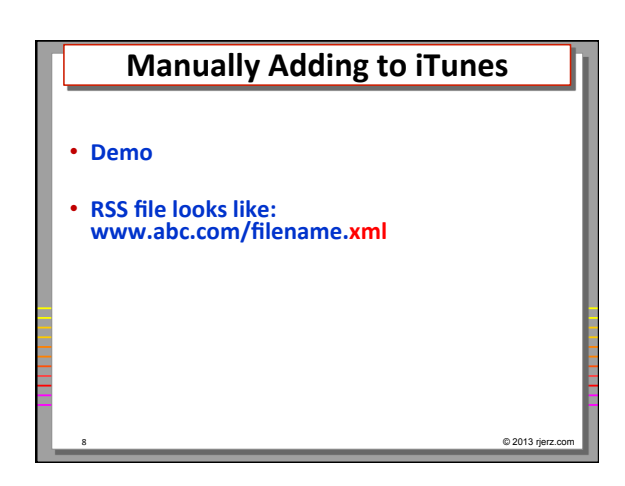

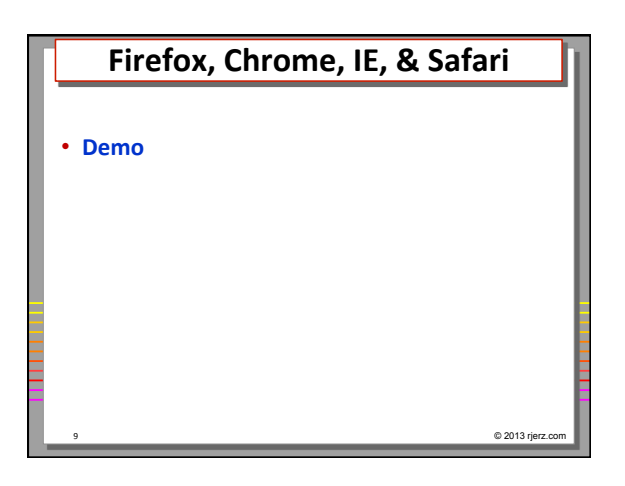

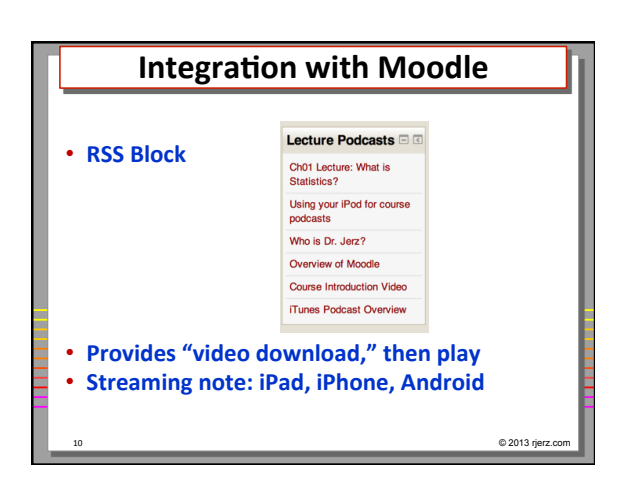

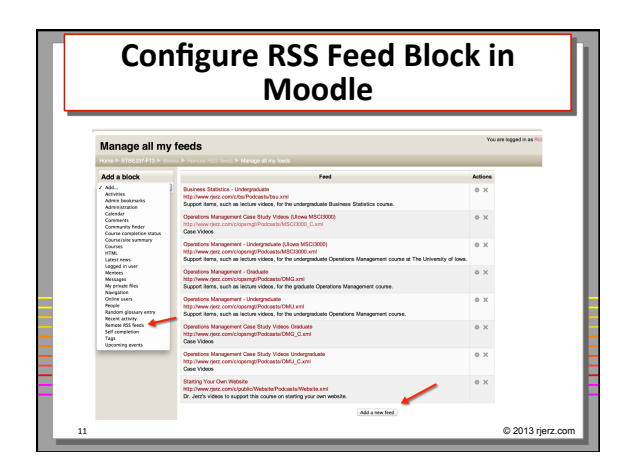

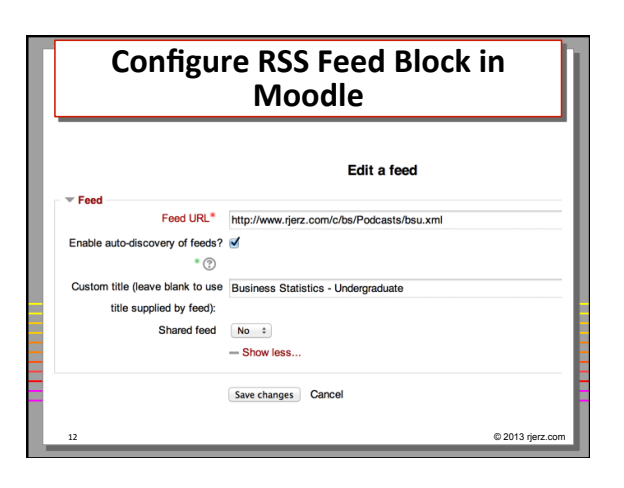

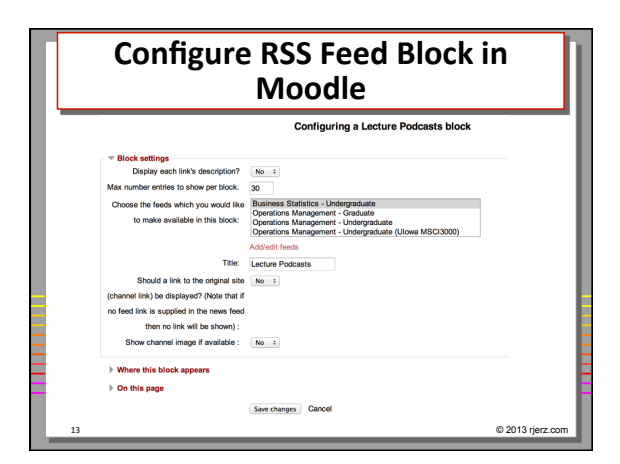

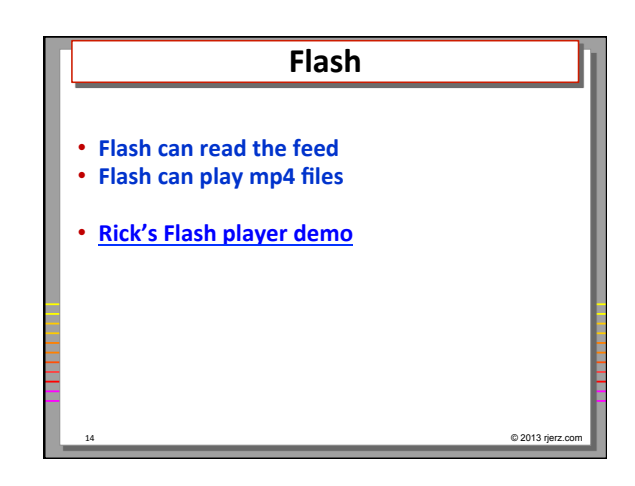

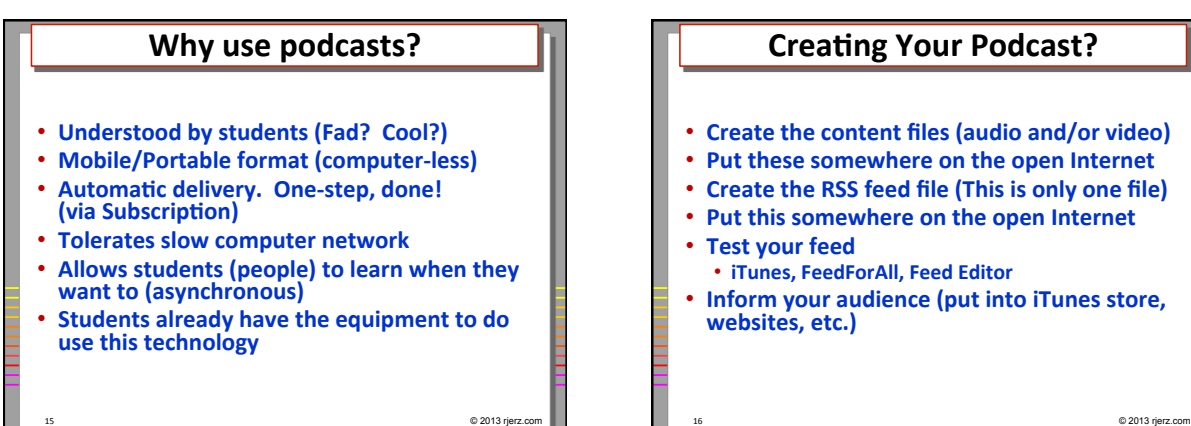

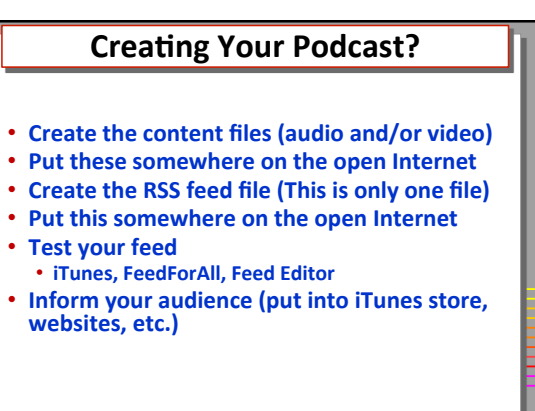

## **RSS Feed File**

- **A "simple" text file, with some rules • Apple's podcast specifications** 
	- **Rick's demo file**
- **Edit with web editor, such as Dreamweaver**
- **Create and edit with specialized feed editors** • **FeedForAll (Mac)**

17 © 2013 rjerz.com

• **Feed Editor** (PC)

## **Notes about Apple's iTunes Store**

- **Demo: Putting your podcast in the iTunes** store
- **iTunes and iTunesU**
- **iTunes is free to podcaster**
- **iTunes podcasts are free to users**
- **A cataloging service, not a container**
- **Big and easy audience**
- **Audited by Apple, no experimentation**

18 © 2013 rjerz.com

3 

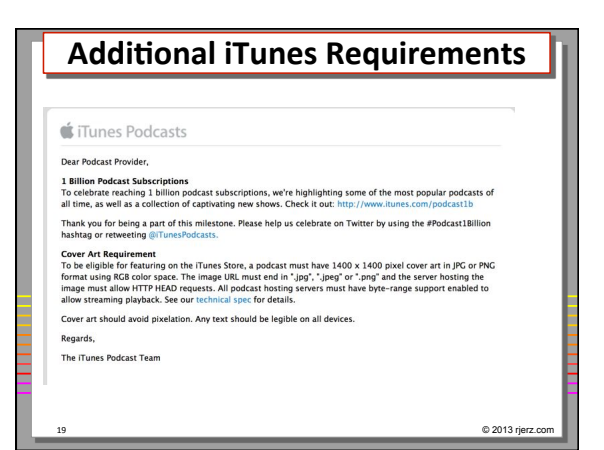

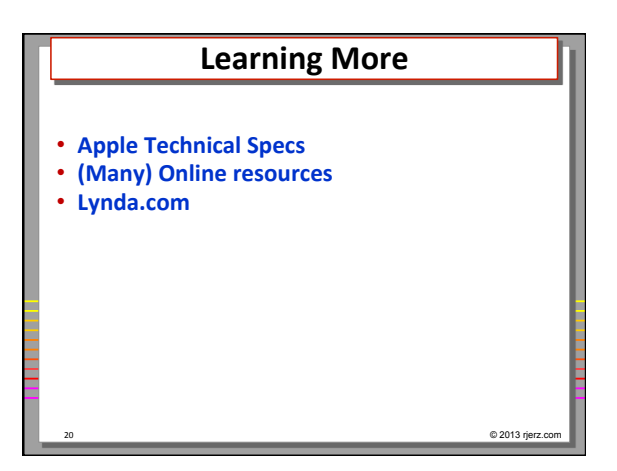

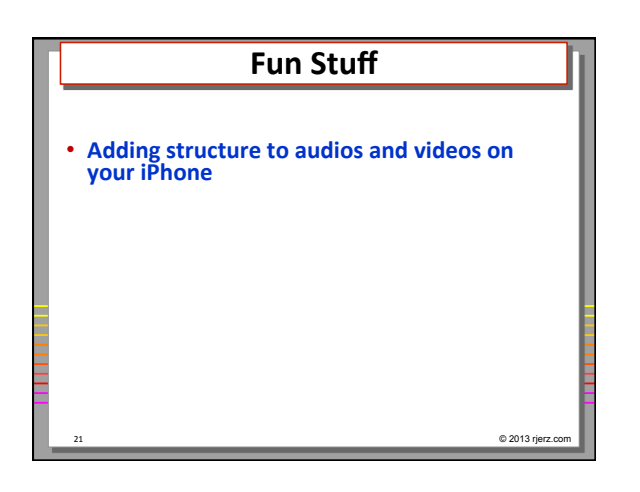

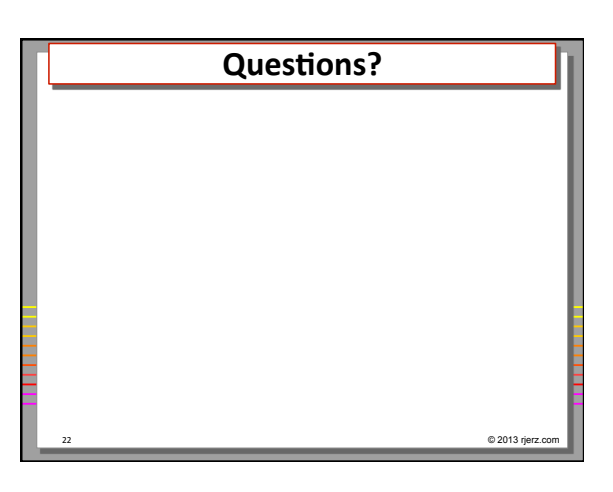